### МІНІСТЕРСТВО ОСВІТИ І НАУКИ УКРАЇНИ

# КИЇВСЬКИЙ НАЦІОНАЛЬНИЙ УНІВЕРСИТЕТ БУДІВНИЦТВА І АРХІТЕКТУРИ

## **ЕКОНОМІКА ПІДПРИЄМСТВ БУДІНДУСТРІЇ**

Методичні рекомендації

до виконання контрольної роботи з дисципліни для студентів галузі знань 19 «Архітектура та будівництво», спеціальності 192 «Будівництво та цивільна інженерія», спеціалізації «Технологія будівельних конструкцій, виробів і матеріалів» за всіма формами навчання

КИЇВ 2021

УДК 69.003.13

Укладач С.Л. Оліферук, магістр, старший викладач

Рецензент: О.Ю. Бєлєнкова, доктор економічних наук, доцент

Відповідальний за випуск С.П. Стеценко, доктор економічних наук, професор.

Видання перероблене і доповнене.

Затверджено на засіданні кафедри економіки будівництва, протокол № 6 від 26 січня 2021р.

*Затверджено на засіданні вченої ради будівельно-технологічного факультету, протокол No 6 від 24 лютого 2021 року.*

Видається в авторський редакції

#### **Оліферук С.Л.**

Методичні рекомендації до виконання контрольної роботи з дисципліни «Економіка підприємств будіндустрії» / Уклад. Оліферук С.Л. – К.: КНУБА, 2021  $-36c$ 

Викладено методику розрахунку необхідних обсягів капітальних вкладень за укрупненими питомими показниками і конкретний приклад калькування вартості одиниці продукції, визначення річних обсягів виробництва товарної продукції, поточних витрат виробничих ресурсів, прибутку та основних показників виробничої діяльності підприємства. Подається приклад розрахунку результатів госпрозрахункової діяльності підприємства (показників фінансового стану) та ефективності капітальних вкладень у створення виробництва.

Призначено для студентів галузі знань 19 «Архітектура та будівництво», спеціальності 192 «Будівництво та цивільна інженерія», спеціалізації "Технологія будівельних конструкцій, виробів і матеріалів" за всіма формами навчання.

© КНУБА, 2021

#### **Загальні положення**

Згідно з навчальною програмою дисципліни студенти виконують курсову роботу по розрахунку обсягів капітальних вкладень і калькулювання вартості одиниці продукції та розрахунку основних техніко-економічних показників діяльності підприємства і ефективності капітальних вкладень.

Курсова робота виконуються за індивідуальним варіантом, який відповідає порядковому номеру списку студентів в груповому журналі.

Вихідні дані за відповідним варіантом приймаються згідно з Додатком 1.

Особливість виконання курсової роботи полягає в тому, що розрахунок загальних обсягів капітальних вкладень і вартості основних виробничих фондів виконується з допомогою питомих одиничних укрупнених показників на  $1\text{m}^3$ будівельного об'єму головного корпусу підприємства.

#### Задачі для закріплення матеріалу:

Задача 1. Річний об'єм виробництва продукції складає  $V_{\text{m}} = 12.6$ тис.м<sup>3</sup>. Облікова першопочаткова вартість основних виробничих фондів Ф<sub>о</sub> = 2,5 млн. грн. Річний обсяг амортизаційних відрахувань  $A_B = 1.2$  млн. грн. Протягом року здійснено капітальний ремонт на суму  $K_p = 1.8$  млн. грн.

Визначити залишкову (Вз) та відновлену(Вв) облікову вартість основних фондів.

Задача 2. На збалансованому обліку підприємства знаходиться основних виробничих фондів вартістю  $\Phi_0 = 20$  млн. грн. Собівартість поточних виробничих витрат по виробництву безнапірних труб склала С = 25 млн. грн.

Розрахувати коефіцієнт фондовіддачі Кф, грн./грн.; коефіцієнт рентабельності (прибутковості) затрат на виробництво продукції (Р<sub>п</sub>).

Задача 3. Обсяги товарної продукції виробництва фібролітових панелей складають  $T = 2$  млн грн. Наявні оборотні засоби на початок року  $\Phi_{.653} = 1$  млн грн.

Визначити суму вивільнення оборотних засобів при збільшенні кількості оборотів на 1.

Задача 4. Основні виробничі фонди підприємства по виробництву плит за балансовою вартістю складають Ф<sup>о</sup> = 20 млн грн. Наявні оборотні засоби підприємства  $\Phi_{06} = 5$  млн грн. Балансовий прибуток  $\Pi_6 = 5$  млн грн.

Розрахувати коефіцієнт рентабельності (прибутковості) виробництва (виробничого потенціалу) (Рв).

Задача 5. На ринку дорожніх плит діють чотири виробники-конкуренти з наступними вихідними показниками:

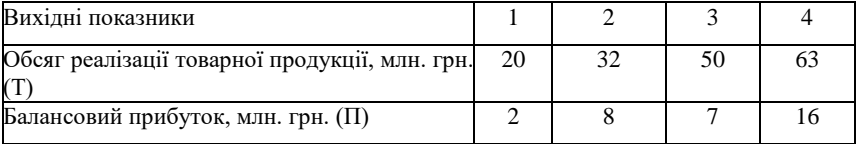

Визначити показник порівняльного положення конкурентів на ринку.

Задача 6. Підприємство витрачає на виробництво одиниці продукції наступні витрати, зокрема матеріалів В<sub>м</sub> = 1500 грн., енергія В<sub>е</sub> = 600 грн., зарплата  $B_{30} = 700$  грн., експлуатація машин і механізмів  $B_{30} = 600$  грн., А також непрямі витрати Н<sub>в</sub> $= 300$  грн. і амортизаційні відрахування А<sub>в</sub> $= 60$  грн..

 Скласти калькуляційний розрахунок ціни на одиницю продукції при ринковій рентабельності витрат  $P_\text{II} = 20\%$ .

Задача 7. Річний випуск паль складає  $V_{np} = 20000 \text{ m}^3$ . План реалізації товарної продукції складає Т<sub>п</sub> = 25 млн. грн. при плановому фонді оплати праці  $\Phi$ ОП<sub>п</sub> = 7,5 млн. грн. Фактично вироблено і реалізовано товарної продукції Т<sub>ф</sub> = 29 млн. грн. при фактичному фонді оплати праці  $\Phi$ ОП<sub>ф</sub> = 8,2 млн. грн..

Визначити абсолютну перевитрату і відносну економію фонду оплати праці.

Задача 8. Річний об'єм виробництва колон підприємством складає V<sub>під</sub> =13500 м<sup>3</sup>, випуск на інших підприємствах  $V_p = 50000$ м<sup>3</sup>. Завезення із сусідніх країн — V<sub>і</sub> = 10000м<sup>3</sup> залишок на складах V<sub>3</sub> = 300 м<sup>3</sup>.

Визначити ємність ринку даної продукції і коефіцієнт освоєння ринку даним підприємством.

Задача 9. Після технічного переобладнання виробництво пінобетонних плит збільшилося на  $V_{\text{np}}$  = 10000 м<sup>3</sup> за рік. Капітальні вкладення у техпереобладнання складають  $K_B = 0.8$  млн. грн. Реалізаційна ціна  $1\text{m}^3$  за розробленою калькуляцією складає  $II_p = 220$  грн./м<sup>3</sup> при повній собівартості  $C_n$  $= 180$  грн. /м<sup>3</sup>.

Визначити ефективність капітальних вкладень на технічне переобладнання з урахуванням  $E_{\rm H} = 0.23$ , зокрема річний економічний ефект ( $E_{\rm \phi}$ ), розрахунковий коефіцієнт економічної ефективності (Ер) і термін окупності розрахунковий (Тр).

Задача 10. Підприємство виробляє протягом року  $V_{\text{up}} = 12000 \text{m}^3$ внутрішніх стінових панелей, трудомісткість  $1\text{m}^3$  становить  $T_M = 24$  люд.год/м<sup>3</sup>. Річний фонд часу  $\Phi_4 = 251$  роб. днів або 2008 год.

Розрахувати необхідну чисельність робітників Чр.

#### **Структура контрольної роботи**

- 3) Вихідні дані.
- 4) Вихідні показники.
- 5) Розрахунок будівельної площі і будівельного об'єму.
- 6) Розрахунок загальних обсягів необхідних капітальних вкладень у створення виробництва (підприємства).

7) Визначення вартості:

- а) пасивної частини основних виробничих фондів;
- б) активної частини основних виробничих фондів.;
- в) основних виробничих фондів в цілому.
- 8) Розрахунок річних амортизаційних відрахувань від вартості: а) основних виробничих фондів;

<sup>1)</sup>Титульний лист.

<sup>2)</sup> Зміст

б) пасивної частини основних виробничих фондів;

- в) активної частини основних виробничих фондів;
- г) основних виробничих фондів в цілому.
- 9) Розрахунок річних обсягів випуску продукції в натуральних показниках;
- 10) Розрахунок амортизаційних відрахувань на  $1\text{m}^3$  випуску продукції;
- 11) Розробка планової калькуляції затрат на одиницю продукції;
- 12) Визначення річних обсягів виробництва товарної продукції;
- 13) Розрахунок поточних витрат виробничих ресурсів на випуск товарної продукції (собівартості товарної продукції);
- 14) Розрахунок обсягів річного прибутку від реалізації товарної продукції;
- 15) Розрахунок показника затрат на одиницю товарної продукції;
- 16) Розрахунок показника рентабельності (прибутковості) продукції;
- 17) Розрахунок коефіцієнта фондовіддачі основного капіталу виробництва (основних виробничих фондів).

18) Розрахунок обсягів оборотного капіталу виробництва (оборотних засобів виробництва).

- 19) Розрахунок коефіцієнта рентабельності (прибутковості) виробництва;
- 20) Розрахунок чисельності працюючого персоналу.
- 21) Розрахунок показників продуктивності праці.
- 22) Розрахунок трудомісткості виробництва одиниці продукції.
- 23) Розрахунок показників оплати праці.
- 24) Розрахунок питомого одиничного показника випуску продукції на  $1\text{m}^2$ виробничої площі.
- 25) Розрахунок питомого показника капітальних вкладень на створення одиниці виробничої потужності.
- 26) Визначення загальних обсягів капітальних вкладень на створення виробництва (підприємства).
- 27) Техніко економічний аналіз результатів госпрозрахункової діяльності(показників фінансового стану) підприємства.
- 28) Визначення річного економічного ефекту від інвестування (вкладення) капіталу у створення виробництва.
- 29) Визначення коефіцієнта економічної ефективності капітальних вкладень;
- 30) Визначення терміну повної окупності капітальних вкладень;
- 31) Розробка зведеної таблиці основних техніко економічних показників;
- 32) Висновок
- 33) Список літератури.

### **Порядок і приклад виконання контрольної роботи**

- 1. Титульний лист. Оформляється згідно з діючими стандартами університету.
- 2. Зміст. Складається після завершення виконання контрольної роботи з подачею назв основних складових і сторінок їх розміщення.
- 3. Вихідні дані за прийнятим варіантом (27) згідно з Додатком 1.

Основні архітектурні розміри головного виробничого корпусу підприємства подані в наступній таблиці (див. табл.1)

Таблиця 1

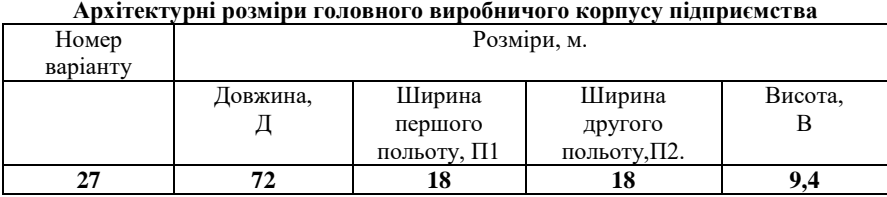

Ескізи архітектурного плану і поперечного розрізу подаються за наступною схемою (див.рис.1)

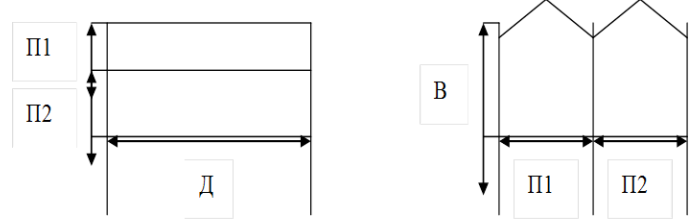

Рис.1. Ескізна схема плану і поперечного розрізу головного виробничого корпусу підприємства.

- 4. Вихідні показники.
	- 4.1. Питомий одиничний укрупнений показник вартості на створення одиниці будівельного об'єму головного корпусу підприємства. *(Кпв): Кпв = 1913 грн./м<sup>3</sup> .*
	- 4.2. Питомий показник вартості необхідних капітальних вкладень на створення пасивної частини основних виробничих фондів з розрахунку на 1м<sup>3</sup> будівельного об'єму головного корпусу підприємства, *Knвп= 907 грн./м<sup>3</sup> будівельного об'єму.*
	- 4.3. Питомий показник вартості необхідних капітальних вкладень на створення активної частини основних виробничих фондів з розрахунку на 1м<sup>3</sup> будівельного об'єму головного корпусу підприємства, *Knва = 362 грн./м<sup>3</sup> буд. об'єму.*
	- 4.4. Питомий показник вартості необхідних капітальних вкладень на створення основних виробничих фондів в цілому з розрахунку на1м<sup>3</sup>будівельного об'єму головного корпусу підприємства *Кnво = 1269 грн./ м<sup>3</sup> буд. об'єму.*
	- 4.5. Продуктивність праці одного робітника в грошових одиницях за рік (виробітку) приймається на рівні,  $B_p = 180000$  грн.
	- 4.6. Тривалість одного обороту оборотних засобів прийматься за наступною величиною,  $N$  об.  $=$  91 лень.
- 4.7. Нормативний коефіцієнт економічної ефективності капітальних вкладень складає,  $E<sub>H</sub> = 0.23$
- 5. Розрахунок будівельної площі і будівельного об'єму головного корпусу підприємства.

 За наведеними в таблиці 1 архітектурними геометричними розмірами розраховується будівельна площа *(Sбуд.)* і будівельний об'єм головного виробничого корпусу *(Vбуд*):

$$
S_{6y\mu} = \Lambda \cdot (11 + 112) = 72 \cdot (18 + 18) = 72 \cdot 36 = 2592 \kappa \epsilon \cdot \kappa \cdot (1)
$$
  

$$
V_{6y\mu} = S_{6y\lambda} \cdot B = 2592 \cdot 9,4 = 24365 \kappa \cdot \kappa \cdot (2)
$$

6. Розрахунок загальних обсягів необхідних капітальних вкладень у створення виробництва (підприємства).

Здійснюються за формулою:

$$
K_{\rm B} = K_{n\epsilon} \cdot V_{\rm 6y} \tag{3}
$$

де Кв – загальний обсяг капітальних вкладень грн.; Кпв – питомий показник капітальних вкладень, грн../м<sup>3</sup> буд.об'єму.  $K_B = 1913 \cdot 24365 = 46610245$  грн

#### 7. Визначення вартості основних виробничих фондів підприємства.

7.1. Визначення вартості пасивної частини основних виробничих фондів(Квп = Φoп) за формулою:

$$
\Phi_{\text{on}}(K_{\text{gn}}) = K_{\text{nom}} \cdot V_{\text{6y} \mu} \tag{4}
$$

де Φoп (Квп) вартість пасивної частини основних виробничих фондів.

Кпвп –питомий показник капітальних вкладень на створення пасивної частини основних виробничих фондів з розрахунку на 1м<sup>3</sup> буд. об'єму (грн./м<sup>3</sup>).

 $\Phi$ оп = 907 · 24365 = 22099055 грн.

7.2. Визначення вартості активної частини основних виробничих фондів.

Здійснюється у вигляді капітальних вкладень на створення активної частини основних виробничих фондів *(Ква = Φoа*) за формулою:

$$
\Phi_{oa}(K_{ea}) = K_{nea} \cdot V_{6y} \tag{5}
$$

де Φoа (Ква) – вартість активної частини основних виробничих фондів.

 *Кпва* – питомий показник капітальних вкладень на створення активної частини основних виробничих фондів з розрахунку на  $1<sup>3</sup>$  буд. об'єму.

*Φoа = 362 · 24365 = 8820130 грн.*

7.3. Визначення вартості основних виробничих фондів в цілому.

Здійснюється у вигляді капітальних вкладень на створення основних виробничих фондів:

$$
\Phi_{\rm o}(K_{\rm 60}) = K_{\rm 100} \cdot V_{\rm 6y} \tag{6}
$$

де Φo (Кво*)* – вартість основних виробничих фондів.

 Кпво – питомий показник капітальних вкладень на створення основних виробничих фондів з розрахунку на 1м<sup>3</sup> будівельного об'єму, грн../м<sup>3</sup> буд. об'єму.

 $\Phi$ o = 1269 · 24365 = 30919,185 грн.

Одночасно для самоперевірки:

$$
\Phi_{\text{o}} = \Phi_{on} + \Phi_{oa}
$$
\n
$$
\Phi_{\text{o}} = 22099055 + 8820130 = 30919185 \text{ rph}
$$

8. Розрахунок річних амортизаційних відрахувань від вартості основних виробничих фондів.

Річний обсяг амортизаційних відрахувань – це частина вартості основних виробничих фондів, яка переноситься на вартість річного випуску продукції робіт, послуг) на основі встановлених норм амортизації, зокрема:

- для пасивної частини *Нап* =5%;
- для активної частини *Наа* =15%.

Норма амортизації визначається за формулою:

$$
H_a = \frac{100\%}{T_o} \tag{7}
$$

де *На* – норма амортизації, %

100% - повний процент вартості основних фондів;

То – термін тривалості експлуатації (служби), років.

Річний обсяг амортизаційних відрахувань визначається за формулою:

$$
A_{\rm BP} = A_{\rm en} + A_{\rm ea} \tag{8}
$$

де Aвр – амортизаційні відрахування річні;

 Авп – амортизаційні відрахування від пасивної частини основних фондів; Ава – амортизаційні відрахування від активної частини.

Після реалізації продукції (робіт, послуг) амортизаційні відрахування накопичуються на бухгалтерському рахунку амортизаційного фонду, який є другим джерелом самофінансування фірми.

8.1. Розрахунок річних амортизаційних відрахувань від вартості пасивної частини основних виробничих фондів.

Виконується за наступною формулою:

$$
A_{\text{BH}} = \Phi_{on} \cdot H_{an} \tag{9}
$$

 де Авп – амортизаційні відрахування від пасивної частини основних фондів. Нап – річна норма амортизаційних відрахувань від пасивної частини основних

фондів (5%).

 $A_{\text{BH}} = 22099055 \cdot 0.05 = 1104953 \text{ m}.$ 

8.2 Розрахунок річних амортизаційних відрахувань від вартості активної частини основних виробничих фондів.

Здійснюється за формулою:

$$
A_{Ba} = \Phi_{oa} \cdot H_{aa} \tag{10}
$$

- де Ава амортизаційні відрахування від активної частини основних фондів;
	- Наа річна норма амортизаційних відрахувань від активної частини основних фондів (15%).

$$
A_{\text{Ba}} = 8820130 \cdot 0,15 = 1323019 \text{ rph.}
$$

8.3. Розрахунок річних обсягів амортизаційних відрахувань від вартості основних виробничих фондів в цілому:

 $A_{BD} = 1104953 + 1323019 = 2427972$  грн

9. Розрахунок річних обсягів виробництва продукції в натуральних показниках розраховується за потужністю основного формувального агрегату або за питомим показником випуску продукції на 1м<sup>2</sup> виробничої (будівельної) площі головного виробничого корпусу за формулою:

$$
V_{np} = S_{6y} \cdot V_n \tag{11}
$$

- де Vпр річний обсяг виробництва продукції (робіт, послуг) в натуральних показниках, м $^3$ ;
	- $V_{\pi}$  питомий показник виробництва на1м<sup>2</sup> будівельної площі, що складає в даному прикладі 11,58 м<sup>3</sup> / м<sup>2</sup> :

$$
V_{\text{np}} = 2592 \cdot 11{,}58 = 30000 \text{ m}^3
$$

10. Розрахунок річних амортизаційних відрахувань на одиницю продукції(робіт, послуг)

Здійснюється за формулою:

$$
A_{\epsilon p n} = \frac{A_{\epsilon p}}{V_{np}} \tag{12}
$$

де А $_{\tt spn}$  — амортизаційні відрахування на одиницю продукції  $(1 {\rm m}^3)$ , грн.

$$
A_{\rm gpn} = \frac{2427972}{30000} = 80,932 \, \text{ph.}/\, \text{ky6.} \, \text{m}
$$

#### 11. Розробка планової калькуляції затрат і ціни на одиницю продукції

Калькуляція – це розрахунок витрат виробничих ресурсів на одиницюпродукції в натуральних і вартісних показниках. Вона складається на основі норм витрат виробничих ресурсів в натуральних показниках на одиницю продукції та діючого рівня ринкових цін.

- За такими калькуляціями розраховуються прямі і непрямі (загальновиробничі, адміністративні) витрати, собівартість і ціна одиниці продукції. На їх основі виконується розрахунок обсягів валового доходу (товарної продукції), обсягів валових витрат (собівартості товарної продукції), обсягів валового прибутку.
- Такі планові калькуляції є інструментом управління виробництвом економічними методами. Приклад розробки калькуляції подаються за наступною таблицею(див. табл. 2.)

Таблиця 2

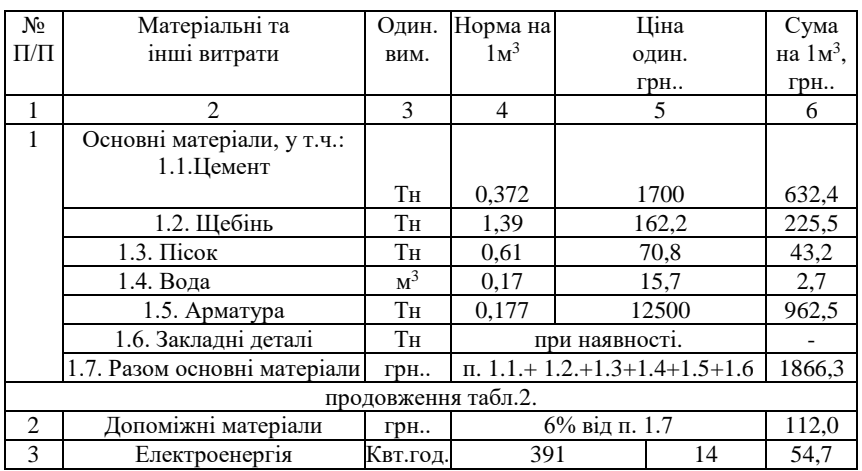

Калькуляція вартості поточних витрат виробничих ресурсів (собівартості) і ціни 1м<sup>3</sup> монолітних залізобетонних робіт

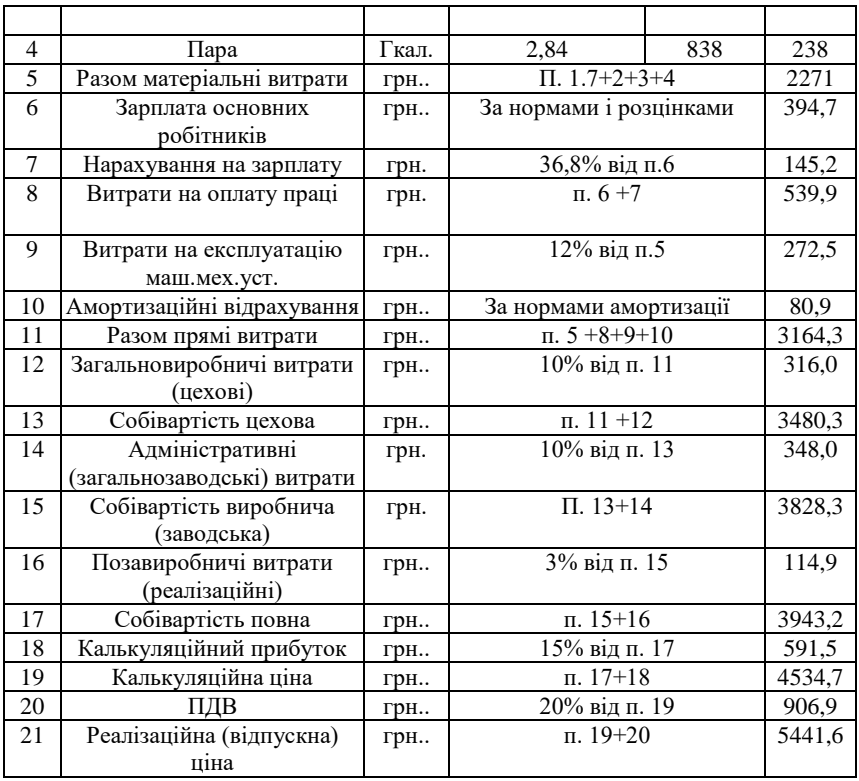

12. Визначення річних обсягів виробництва товарної продукції.

 Виконується на основі об'ємів продукції в натуральних показниках та калькуляційних цін на базові вибори за калькуляцією шляхом складання наступної економічної таблиці (див.табл.3.)

Таблиця 3

| т өзралунок обеятів төварног продукціг |               |        |        |           |            |  |  |  |  |
|----------------------------------------|---------------|--------|--------|-----------|------------|--|--|--|--|
| No                                     | Продукція     | Один.  | Річний | Калькул.  | Товарна    |  |  |  |  |
| $\Pi/\Pi$                              |               | вимір. | випуск | ціна, грн | продукція, |  |  |  |  |
|                                        |               |        |        |           | TDH        |  |  |  |  |
|                                        | Монолітні     | $M^3$  | 30000  | 4534,7    | 136041000  |  |  |  |  |
|                                        | залізобетонні |        |        |           |            |  |  |  |  |
|                                        | роботи        |        |        |           |            |  |  |  |  |
|                                        | Разом:        | $M^3$  | 30000  |           | 136041000  |  |  |  |  |

Розрахунок обсягів товарної продукції

13. Розрахунок поточних витрат виробничих ресурсів на випуск товарної продукції (собівартості товарної продукції).

 Здійснюється на основі об'ємів продукції в натуральних показниках та повної собівартості 1м<sup>3</sup> базових виробів за калькуляцією шляхом розробки наступної економічної таблиці див.табл.4.).

Таблиця 4

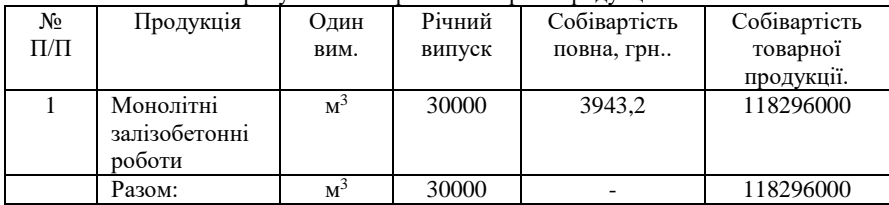

Розрахунок собівартості товарної продукції

14. Розрахунок обсягів річного прибутку від продажі виробленої товарної продукції.

 Прибуток – це частина виручки від продажу виробленої товарної продукції, яка залишається після відрахування усіх витрат і визначається на основі формули вартості товару *(Т=С+П*) за наступною формулою:

$$
\Pi = T - C
$$
\n
$$
\Pi = 136041000 - 118296000 = 17745000 \text{ rph}
$$
\n(13)

15. Розрахунок показника затрат на одиницю товарної продукції.

 Цей показник відображає рівень поточних витрат виробничих ресурсів. (в коп..) на одиницю товарної продукції (1грн.) і визначається відношенням собівартості товарної продукції до обсягів товарної продукції за формулою:

$$
B_c = \frac{C}{T}
$$
 (14)

де *Зс* –рівень затрат на одиницю товарної продукції, коп../грн..

$$
3_c = \frac{118296000}{136041000} \cdot 100 = 86,96 \text{K} \text{OH} / \text{r} \text{PH}
$$

16. Розрахунок показника рентабельності (прибутковості) продукції. Рентабельність продукції – це фінансовий коефіцієнт, який відображає рівень прибутковості поточних витрат виробничих ресурсів на виготовлення продукції і визначається відношенням прибутку до собівартості продукції за формулою:

$$
P_{\Pi} = \frac{\Pi}{C} \cdot 100\% \tag{15}
$$

де Р $\overline{\Pi}$  – показник рентабельності продукції що набув застосування у відсотках.

$$
P_{\Pi} = \frac{17745000}{118296000} \cdot 100 = 15,0\%
$$

17. Розрахунок коефіцієнта фондовіддачі основного капіталу виробництва (основних виробничих фондів)

 Цей показник відображає скільки гривен товарної продукції виготовляється на 1грн. вартості основних виробничих фондів і визначається відношенням обсягу товарної продукції до вартості основних виробничих фондів за формулою:

$$
K_{\Phi} = \frac{T}{\Phi_o} \tag{16}
$$

$$
K_{\Phi} = \frac{136041000}{30919185} = 4.4
$$
rpm./rph.

де *Кф* – коефіцієнт фондовіддачі, грн./грн..

- 18. Розрахунок необхідних обсягів оборотного капіталу виробництва (оборотних засобів).
	- Визначення необхідних обсягів оборотних засобів для забезпечення випуску товарної продукції здійснюється з урахуванням тривалості одного обороту, тобто для прикладу Nоб =91 днів. Тоді коефіцієнт обертання (кількість оборотів) складає:

$$
K_{o6} = \frac{365}{N_{o6}}
$$
 (17)

$$
K_{o6} = \frac{365}{91} = 4o6opomu
$$

Необхідний обсяг оборотних засобів розраховується за формулою:

$$
\Phi_{o6} = \frac{T}{K_{o6}}
$$
\n(18)

$$
\Phi_{\text{o6}} = \frac{136041000}{4} = 34010250 \text{rph.}
$$

19. Розрахунок коефіцієнта рентабельності (прибутковості) виробництва.

 Рентабельність виробництва – це фінансований коефіцієнт який відображає прибутковість виробничого потенціалу підприємства, що складається з основного капіталу і оборотного капіталу (основних виробничих фондів і оборотних засобів), розраховується відношенням прибутку до суми основного і оборотного капіталу за формулою:

$$
P_B = \frac{\Pi}{\Phi_0 + \Phi_{o6}} \cdot 100\% \quad (19)
$$

$$
P_B = \frac{17745000}{30919185 + 34010250} \cdot 100\% = 27,0\%
$$

- 20. Розрахунок чисельності працюючого персоналу. (Ч<sub>п</sub>, людин).
- Відображає сукупність чисельності категорій працюючого персоналу, необхідної для здійснення повної виробничо- господарської діяльності і розраховується за формулою:

$$
H_{\Pi} = H_p + H_{\text{nimn}} + H_{\text{dyn}} \tag{20}
$$

де Ч<sub>п</sub> – чисельність працюючих, люд.;

Ч<sup>р</sup> – чисельність категорії робітників, люд.

 Члітп – чисельність категорії лінійних інженерно-технічних працівників, люд.;

 *Чауп*, - чисельність категорії адміністративно-управлінського персоналу, люд.

20.1. Розрахунок чисельності категорії робітників. (Ч<sub>р</sub>, люд).

 Чисельність робітників визначається з урахуванням досягнутого рівня продуктивності праці і завдань по її зростанню в грошових одиницях і розраховується за формулою:

$$
H_p = \frac{T}{B_p} \tag{21}
$$

де  $B_p$  – річна виробітка одного робітника, (для прикладу  $B_p=180000$ грн)

$$
q_p = \frac{136041000}{180000} = 756 \text{mod}
$$

20.2. Розрахунок чисельності категорії лінійних інженерно-технічних працівників (ЛІТП).

 До категорії ЛІТП відносяться керівники структурних підрозділів, майстри, інженери, технологи, механіки, менеджери тощо.

 Визначається шляхом складання річного штатного розкладу з урахуванням кількості структурних підрозділів, обсягів продукції, змінності роботи, а також посадового і функціонального навантаження за наступною формою таблиці:

Таблиця 5

Приклад річного штатного розкладу ЛІТП (для 3<sup>х</sup>дільниць по 2 об'єкти)

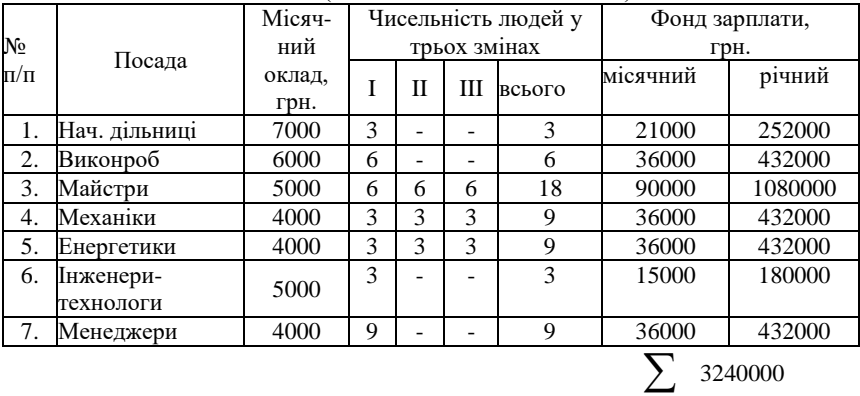

Для прикладу приймається за 7% від чисельності робітників:

$$
H_{\text{mTTI}} = H_p \cdot 0.07 = 756 \cdot 0.07 = 53 \text{ mod.}
$$

 20.3. Розрахунок чисельності категорії адміністративно- управлінського персоналу (АУП).

 До цієї категорії відносяться керівники фірми, головні спеціалісти, загальні ли і служби. Їх чисельність визначається шляхом складання річного штатного розкладу з урахуванням посадового і навантаження, а також вимог ринкової ситуації за формою наступної таблиці:

Таблиця 6

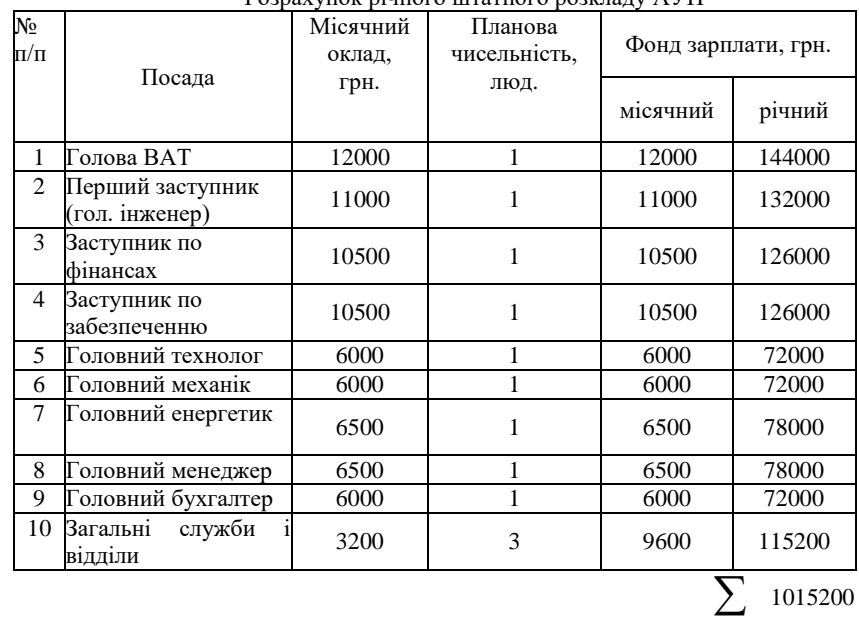

Розрахунок річного штатного розкладу АУП

2 1015200

Для прикладу приймається за 6% від чисельності робітників:

$$
H_{\text{ayn}} = H_p \cdot 0.06 = 756 \cdot 0.06 = 45 \text{ mod}
$$

 20.4. Розрахунок чисельності працюючих (Чп, люд) Здійснюється на основі результатів попередніх розрахунків

$$
H_{\Pi} = H_{p} + H_{\text{nimn}} + H_{\text{dyn}}
$$
  

$$
H_{\Pi} = 756 + 53 + 45 = 854 \text{ mod.}
$$

21. Розрахунок показників продуктивності праці.

21.1. Продуктивність праці одного робітника в натуральних показниках за рік.

Відображає об'єм продукції м<sup>3</sup>, який виробляє один робітник за рік і визначається відношенням річного випуску продукції до середньосписочної чисельності робітників за формулою :

$$
\Pi_{p} = \frac{V_{\text{TP}}}{\Psi_{p}}
$$
\n
$$
\Pi_{p} = \frac{30000}{756} = 39,68 \text{ m} \frac{\text{m}}{\text{m}} \text{m} \text{m}
$$
\n
$$
\Pi_{p} = \frac{30000}{756} = 39,68 \text{ m} \frac{\text{m}}{\text{m}} \text{m} \text{m}
$$

 21.2. Продуктивність праці одного робітника в грошових показниках (виробітка), за рік.

Розраховується за формулою:

$$
B_p = \frac{T}{V_p} \tag{23}
$$

$$
B_p = \frac{136041000}{756} = 180000 \text{rpm./ mod.}
$$

 21.3. Продуктивність праці одного працюючого в грошових показниках (виробітка) за рік.

Розраховується за формулою:

$$
B_n = \frac{T}{V_n}
$$
\n
$$
B_{\text{II}} = \frac{136041000}{854} = 159299 \text{rph.}/\text{mod.}
$$
\n(24)

22. Розрахунок трудомісткості виробництва одиниці продукції.

 Цей показник відображає затрати праці та часу одного робітника на виробництво одиниці продукції і розраховуються за формулою:

$$
T_{\scriptscriptstyle{M\!R}} = \frac{q_p \cdot \Phi_u}{V_{\scriptscriptstyle{I\!I\!P}}} \tag{25}
$$

де *Ф<sup>Ч</sup>* – річний фонд робочого часу.

$$
T_{\text{MIT}} = \frac{756 \times 2002}{30000} = 50,45 \text{ mod.} - \text{rod.} / \text{m}^2
$$

23. Розрахунок показників оплати праці.

23.1. Розрахунок фонду оплати праці робітників.

Фонд оплати праці робітників (*ФОПр*) розраховується за тарифними ставками відповідних розрядів необхідної чисельності робітників на основі тарифної сітки при погодинній оплаті праці.

Розрахунок тарифної ставки 1-го розряду. Здійснюється з урахуванням досягнутого рівня продуктивності праці (виробки) і завдань по її зростанню. Для розрахунків пропонується концепція оплати праці, яка передбачає надання заробітній платі трьох основних функцій і відповідно трьох складових, зокрема:

- компенсаційна функція і складова забезпечує ринкову оплату витраченої праці на виконання робіт (послуг), виробництво продукції або за відпрацьований час;
- інноваційно-відновлювальна, яка забезпечує відновлення фізичних сил, підвищення професійного і кваліфікаційного рівня, духовний розвиток працюючих та їх сімей;
- накопичувальна функція і складова, яка забезпечує накопичення працюючими фінансового капіталу чесним шляхом з метою здійснення підприємницької діяльності (виробничої або кредитної).

Розрахунок пропонується виконувати за формулою:

 $T_{\text{C1Pmic}} = B_{\text{mic}} \times K_{3\text{II}} + B_{\text{mic}} \times K_{3\text{II}} \times K_{\text{IB}} + B_{\text{mic}} \times K_{3\text{II}} \times K_{\text{H}},$ 

де ТС1Рміс – тарифна ставка 1-го розряду місячна, грн.;

Вміс – виробка 1-го робітника місячна, грн. (за варіантом див. дод.1);

КЗП – коефіцієнт питомої ваги заробітної плати в обсягах товарної

продукції (умовно приймається відповідно варіанту, див. дод.1);

 $K_{IB}$  – інноваційно-відновлювальний ( $K_{IB} = 0.3$ );

 $K_H$  – коефіцієнт накопичувальний ( $K_H = 0.2$ ).

Приклад розрахунку ТС1Рміс за умови, що місячна виробітка (Вміс) становить 6000 грн.,  $K_{3\Pi} - 0.15$ .

 $T_{\text{C1Pmic}} = 6000 \times 0, 15 + 6000 \times 0, 15 \times 0, 3 + 6000 \times 0, 15 \times 0, 2 =$ 900+270+180=1350 грн.

3. Примітка. Якщо розрахункова місячна тарифна ставка (Тсірміс) виходить меншою законодавчо встановленого мінімального рівня оплати праці, тоді для розробки тарифної сітки мінімальний рівень з відповідним коефіцієнтом: для будівельних фірм – 1,28; для фірм по виробництву будівельних матеріалів – 1,45.

3.2. Розробка тарифної сітки.

Сукупність тарифно-кваліфікаційних розрядів, місячних і погодинних тарифних ставок, а також коефіцієнтів міжкваліфікаційних тарифних співвідношень, об'єднаних за відповідною формою економічної таблиці називається тарифною сіткою.

Тарифна сітка є основою усіх форм оплати праці.

До тарифної сітки включено всього вісім розрядів, зокрема:

- з 1 по 6 основні тарифно-кваліфікаційні розряди;
- 7 розряд враховує важкі умови праці;
- 8 розряд враховує гарячі умови праці.

Приклад розрахунку тарифної сітки подається за наступною таблицею.

При відрядній оплаті праці за діючими розцінками на одиницю продукції та обсягами виробництва продукції по формулі:

$$
\Phi \text{O} \Pi_p = P_{\mu} \cdot V_{\text{mp}} \tag{26}
$$

де *Рц* – розцінка для прикладу за калькуляцією n.8.

# ФОП  $_{\rm p}$  = 540,0  $\cdot$  30000 = 16200000грн.

 23.2. Розрахунок фонду оплати праці лінійних інженерно-технічних працівників.

Фонд оплати праці лінійних інженерно – технічних працівників (ФОПлітп) розраховується за формулою:

$$
\Phi O \Pi_{nimm} = 3_e \cdot 0.3 \cdot V_{\text{mp}}
$$

(27)

де *Зв* – загальновиробничі витрати для прикладу за калькуляцією, n.12;

0,3 – структурний коефіцієнт рівня зарплати;

# ФОПлітп 316 0,3 30000 2844000грн

При відрядній оплаті праці за діючими розцінками на одиницю продукції та обсягами виробництва продукції по формулі:

$$
\Phi \text{O} \Pi_p = P_{\mu} \cdot V_{\text{rp}} \tag{26}
$$

де *Рц* – розцінка для прикладу за калькуляцією n.8.

# ФОП $_{\rm p}$  = 540,0  $\cdot$  30000 = 16200000грн.

Таблиця 7

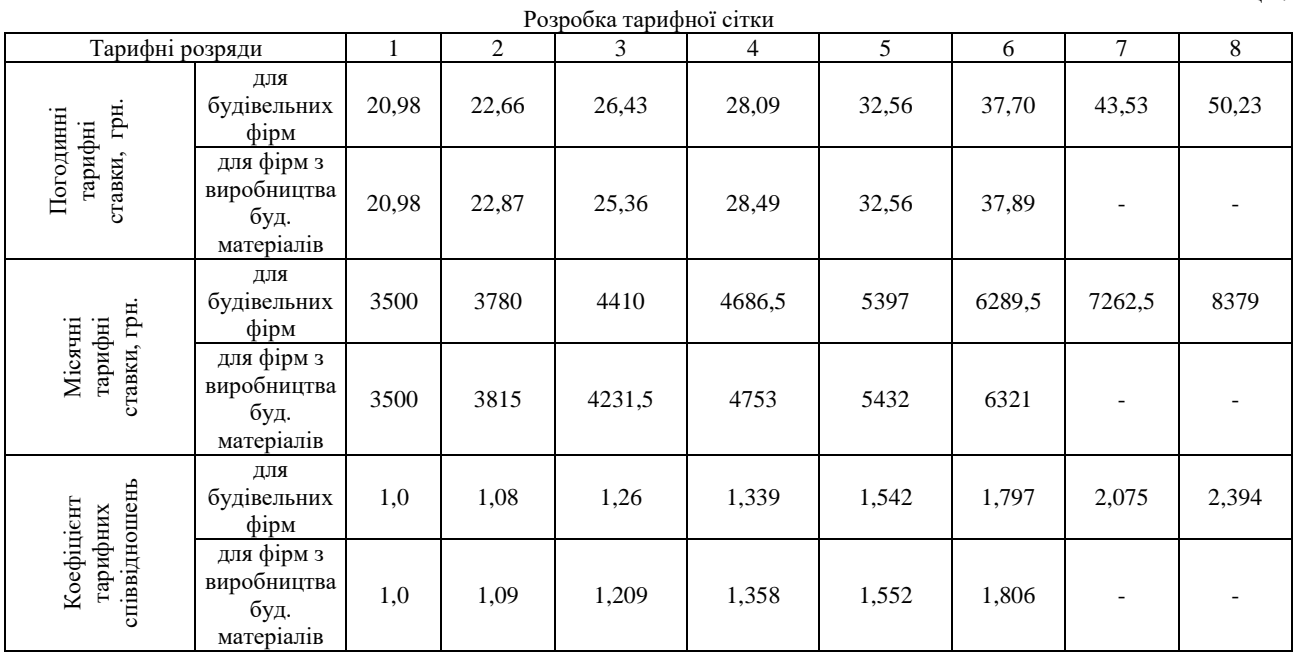

 23.3.Розрахунок фонду оплати праці адміністративно-управлінського персоналу.

 Фонд оплати праці адміністративно – управлінського персоналу (ФОПауп) розраховується за формулою:

$$
\Phi O\Pi_{\alpha y n} = A_{\epsilon 3} \cdot 0.3 \cdot V_{np},\tag{28}
$$

 де Авз – адміністративні витрати заводські, для прикладу за Калькуляцією, n.14. 0,3 – структурний коефіцієнт рівня зарплати.

# ФОП $_{\rm{ayn}}$  = 348  $\cdot$  0,3  $\cdot$  30000 = 3132000грн.

23.4. Розрахунок загального фонду оплати праці.

загальний фонд оплати праці (
$$
\Phi
$$
ОП) розраховується за формулов:  
\n $\Phi$ ОП =  $\Phi$ ОП  $p + \Phi$ ОП  $_{nimm} + \Phi$ ОП  $_{ayn}$  (29)  
\n $\Phi$ ОП = 16200000 + 2844000 + 3132000 = 22176000грн.

23.5. Визначення показника питомої ваги ФОП<sup>в</sup> обсягах виробленої товарної продукції.

Здійснюється за формулою:

$$
\Pi_{\Phi \text{O}\Pi} = \frac{\Phi O \Pi}{T} \cdot 100\% \tag{30}
$$

де П<sub>ФОП</sub> – питома вага фонду оплати праці в обсягах товарної продукції.

$$
\Pi_{\text{400II}} = \frac{22176000}{136041000} \cdot 100\% = 16,3\%
$$

 23.6. Розрахунок середньомісячної зарплати одного працюючого здійснюється за формулою:

$$
3_{\text{TP}} = \frac{\text{4}}{q_{\text{H}} \cdot 12}
$$

$$
3_{\text{TP}} = \frac{22176000}{854 \cdot 12} = 2163,93 \text{rph/mod}
$$

24. Розрахунок питомого одиничного показника випуску продукції на  $1\text{m}^2$ виробничої площі.

Здійснюється за формулою:

$$
V_{nn} = \frac{V_{\text{np}}}{S_{\text{sup}}}
$$
 (31)

де  $V_{\text{nn}}$  – питомий показник випуску продукції;

S вир– виробнича площа головного корпусу підприємства для даного

прикладу S вир= S буд

$$
V_{\text{III}} = \frac{30000}{2592} = 11,57 \frac{m^3}{m^2}
$$

- 25. Розрахунок питомого показника капітальних вкладень на створення одиниці виробничої потужності (1м<sup>3</sup> випуску продукції).
	- Здійснюється за формулою:

$$
K_{\text{rp}} = \frac{K_e}{V_{\text{rp}}}
$$
 (32)

де  $K_{\text{m}}$  – питомий показник капітальних вкладень.

$$
K_{np} = \frac{46610245}{30000} = 1553,67 z p h./ \, \textit{m}^3
$$

 26. Визначення загальних обсягів капітальних вкладень на створення виробництва (підприємства).

Здійснюється за формулою:

$$
K_{\rm g} = V_{\rm mp} \cdot K_{np} \tag{33}
$$

де *Кв* – капітальні вкладення на створення підприємства.

# $K_g = 30000 \cdot 1553,675 = 466102250$  грн.

27**.** Техніко-економічний аналіз результатів госпрозрахункової діяльності

(показників фінансового стану) підприємства.

Цей техніко-економічний аналіз (ТЕА) надає можливість здійснювати послідовне формування фінансових показників підприємства починаючи з обсягів товарної продукції і враховуючи всі поточні витрати виробничих ресурсів, обов'язкові податки, відрахування і платежі з виходом на кінцевий результат отримання власного чистого нерозподіленого прибутку, основного джерела самофінансування і поточної діяльності. Він виконується у вигляді розрахунку за наступною економічною таблицею (див. табл. 8.):

Таблиця 8.

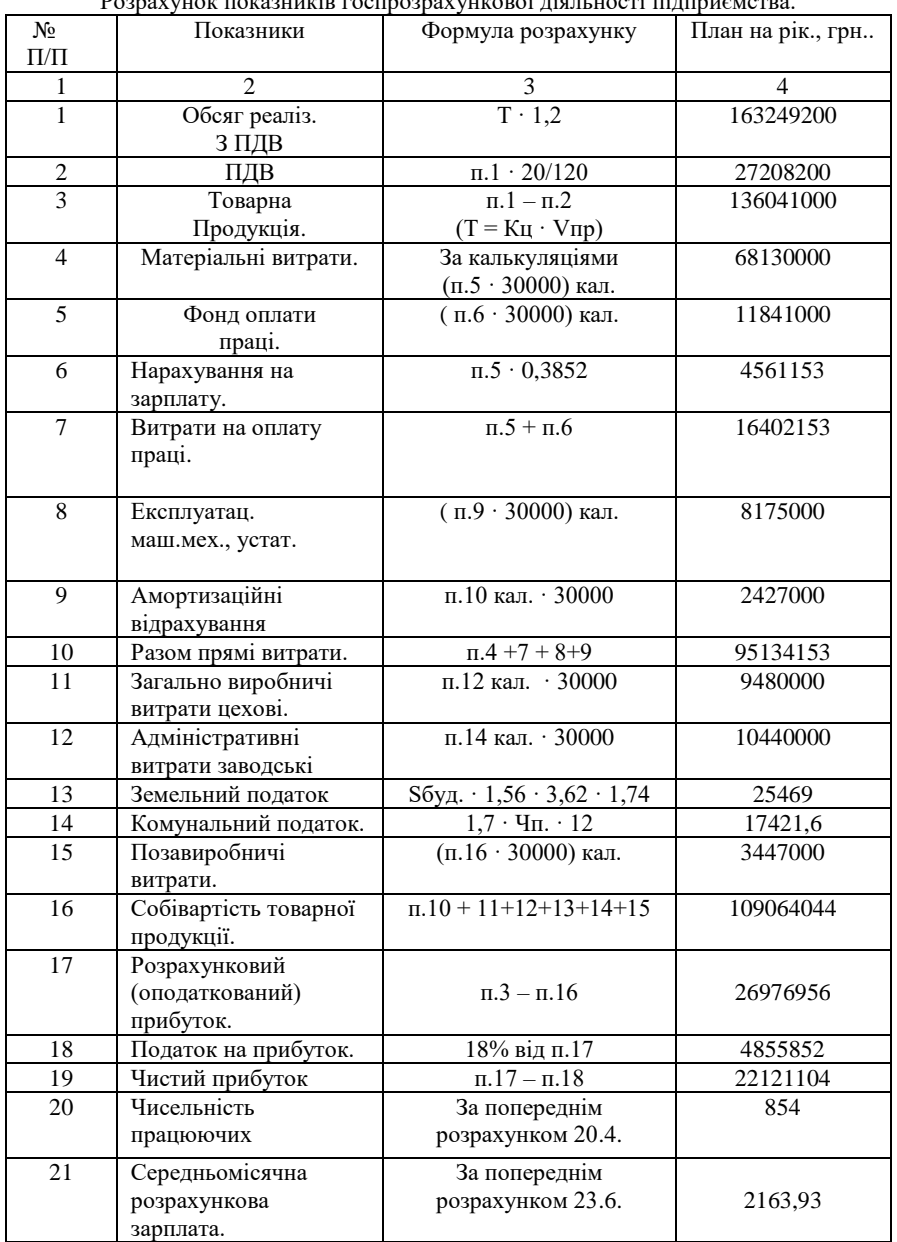

Розрахунок показників госпрозрахункової діяльності підприємства.

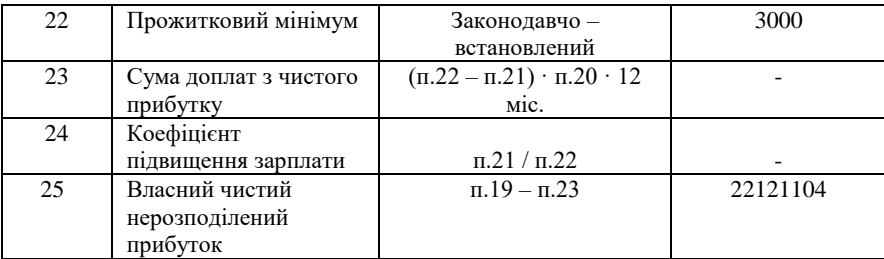

28. Визначення річного економічного ефекту від вкладення капіталу у створення виробництва.

 Цей показник розраховується у вигляді додаткового річного прибутку від зниження собівартості продукції, зниження витрат виробничих ресурсів (матеріальних, енергетичних, трудових, фінансових), від зниження трудомісткості виробництва продукції та підвищення продуктивності праці тощо. Для даного прикладу підприємства за попереднім підрозділом 27. і п. 17. «Розрахунковий прибуток», а саме:  $E_{\phi} = 26976956$  грн.

29.Визначення коефіцієнта економічної ефективності капітальних вкладень.

 Цей коефіцієнт відображає яка частина обсягу капітальних вкладень окуповується протягом року через річний економічний ефект і визначається за формулою:

$$
E_p = \frac{E_\phi}{K_e} \ge E_{\mu} \tag{34}
$$

 де Е<sup>р</sup> – коефіцієнт економічної ефективності капітальних вкладень розрахований;

Е<sup>ф</sup> – річний економічний ефект у вигляді розрахункового прибутку;

К<sup>в</sup> – обсяг капітальних вкладень на створення виробництва;

 $E_{\text{H}}$  – коефіцієнт економічної ефективності нормативний ( $E_{\text{H}} = 0.23$ ).

$$
E_p = \frac{26976956}{46610250} = 0,58 > 0,23
$$

30. Визначення терміну повної окупності капітальних вкладень.

 Цей показник відображає за який термін відбувається повна окупність капітальних вкладень через річний економічний ефект і визначається за формулою:

$$
T_p = \frac{K_e}{E_\phi} \le T_n;
$$

$$
T_{\scriptscriptstyle H} = \frac{1}{E_{\scriptscriptstyle H}} = 4.3 p.
$$

(35)

де *Тр* – термін окупності розрахунковий; *Тн* – термін окупності нормативний (4,3 року)

$$
T_{\rm P} = \frac{46610250}{26976956} = 1,73 < 4,3
$$

31. Розробка зведеної таблиці основних техніко-економічних показників.

На основі отриманих результатів виконання курсової роботи здійснюється формування зведеної таблиці техніко –економічних показників виробничо – господарської діяльності за наступною економічною таблицею (див. табл. 9). Таблиня 9.

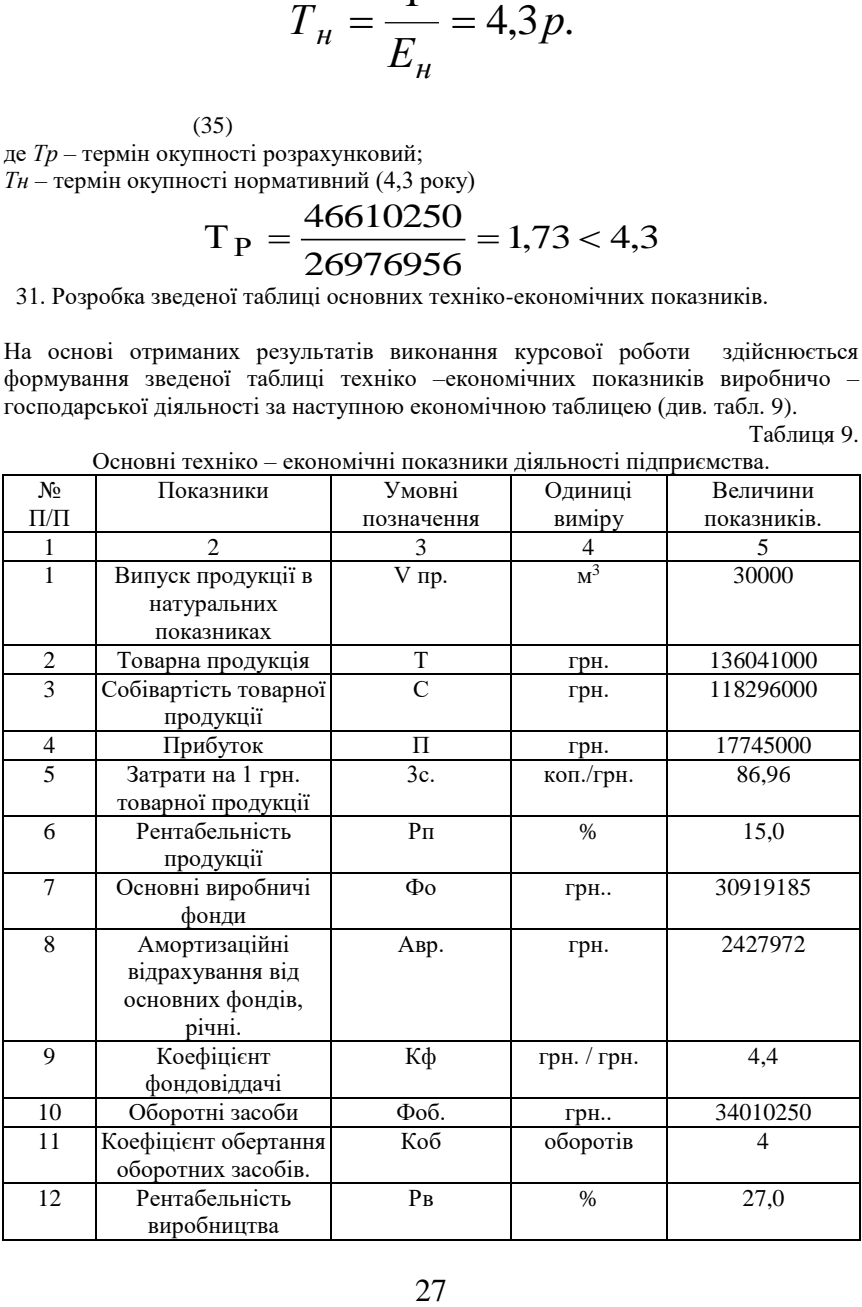

Основні техніко – економічні показники діяльності підприємства.

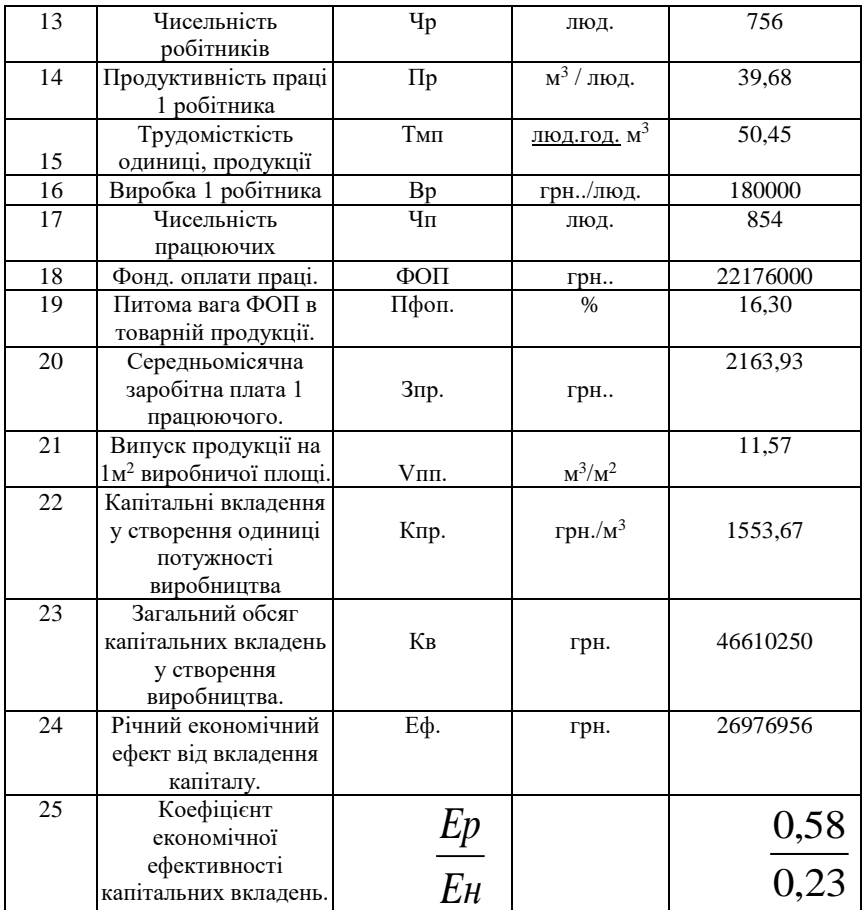

32. Висновки.

 32.1. За результатами виконання курсової роботи відпрацьовано методично і практично порядок розрахунку наступних основних техніко-економічних показників:

· обсягу необхідних капітальних вкладень на створення виробничих потужностей;

· вартості основних виробничих фондів і амортизаційних відрахувань;

· визначення поточних витрат виробничих ресурсів і ціни 1 продукції шляхом калькулювання;

· визначення обсягів виробництва товарної продукції та собівартості товарної продукції;

· обсягу річного прибутку підприємства від реалізації товарної продукції;

· коефіцієнта фондовіддачі як показника ефективності використання основних виробничих фондів.

 32.2. Зазначені показники дають можливість виконати розрахунки інших основних техніко-економічних показників а також результатів госпрозрахункової діяльності (показників фінансового стану) підприємства.

 32.3. Калькуляція на одиницю продукції є економічним інструментом управління витратами виробничих ресурсів.

32.4. Отримані величини показників можуть використовуватися при здійсненні гнучкого циклічного планування як у поточному так і перспективному плануванні.

32.5. Результати курсової роботи слугують інформаційною базою для здійснення, техніко-економічного аналізу, порівняння розрахункових величин (планових) з фактичними, з показниками конкурентів та оцінкою можливих відхилень і їх причин. Це дає змогу своєчасно розробляти заходи по відповідному регулюванню тобто управляти цими показниками.

33. Список літератури:

1. Крикун К.В. Ринкова економіка підприємств будіндустрії (в запитаннях, і відповідях): Навчальний посібник. - К.: КНУБА, 2004. -208с.

2.Дипломне проектування: Методичні вказівки до виконання економічного розділу дипломних проектів. / уклад. Крикун К.В., Оліферук С.Л. – К.:КНУБА, 2011 – 28 с.

3. Економіка підприємств будіндустрії: методичні рекомендації до виконання контрольних робіт / уклад. К.В. Крикун, С.Л. Оліферук. – К.: КНУБА,  $2012. - 24$  c.

Додаток 1

Варіанти індивідуальних завдань до виконання контрольних робіт з дисципліни «Економіка будівництва».

1. Вихідні дані.

Контрольні роботи виконується на основі схем головного виробничого корпусу підприємства за індивідуальними варіантами Таблиця 1.

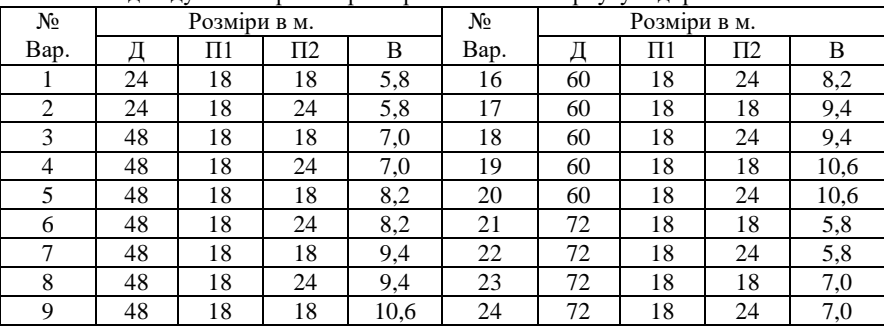

Індивідуальні варіанти розмірів головного корпусу підприємства

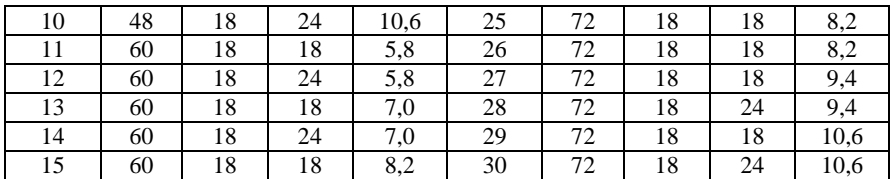

Додаток 2.

Тематика завдань до виконання курсової роботи та самостійної роботи студентів з дисципліни «Економіка підприємств будіндустрії» для студентів будівельно-технологічного факультету

- 1. Розрахунок обсягів необхідних капітальних вкладень на створення виробництва (підприємства);
- 2. Визначення обсягів необхідних капітальних вкладень на створення пасивної частини основних виробничих фондів;
- 3. Визначення обсягів необхідних капітальних вкладень на створення активної частини основних виробничих фондів;
- 4. Розрахунок амортизаційних відрахувань від пасивної частини основних виробничих фондів;
- 5. Розрахунок загальних річних амортизаційних відрахувань від облікової вартості основних виробничих фондів;
- 6. Розрахунок обсягів виробництва продукції в натуральних одиницях виміру;
- 7. Розрахунок амортизаційних відрахувань на одиницю продукції;
- 8. Розробка калькуляції вартості витрат і ціни на одиницю виробництва продукції;
- 9. Розрахунок обсягів виробництва товарної продукції;
- 10. Розрахунок поточних виробничих витрат на виробництво товарної продукції , тобто собівартості товарної продукції;
- 11. Розрахунок обсягів річного прибутку;
- 12. Визначення вартості необхідних річних оборотних засобів, тобто оборотних фондів і обігових коштів;
- 13. Визначення коефіцієнта обертання оборотних засобів (числа оборотів) і тривалості 1 повного обороту;
- 14. Розрахувати коефіцієнт фондовіддачі і визначити напрями підвищення його ефективності;
- 15. Розрахувати показник рентабельності виробництва, як прибутковості основного і оборотного капіталу;
- 16. Розрахувати показник рентабельності продукції, як прибутковості поточних витрат на виробництво продукції;
- 17. Розрахувати рівень поточних витрат на виробництво одиниці товарної продукції;
- 18. Розрахувати затрати праці на виробництво одиниці продукції, тобто трудомісткість одиниці продукції;
- 19. Визначити середньоринковий рівень виробки одного робітника на аналогічному ринку продукції;
- 20. Розрахувати необхідну чисельність робітників для виробництва річного обсягу товарної продукції;
- 21. Визначити необхідну чисельність лінійних інженерно-технічних працівників;
- 22. Визначити необхідну чисельність адміністративно-управлінського персоналу;
- 23. Визначити необхідну загальну чисельність працюючого персоналу;
- 24. Розрахувати продуктивність праці одного робітника в натуральних одиницях виміру;
- 25. Розрахувати виробку одного робітника в грошових одиницях;
- 26. Розрахувати виробку одного працюючого в грошових одиницях;
- 27. Визначити необхідний річний фонд оплати праці (ФОП);
- 28. Визначити необхідні відрахування від ФОП на соціальні потреби;
- 29. Розрахувати загальні витрати на оплату праці;
- 30. Визначити розрахункову заробітну плату одного працюючого;
- 31. Визначити середньо ринкову заробітну плату одного працюючого;
- 32. Розрахувати планові показники госпрозрахункової діяльності підприємства;
- 33. Визначити коефіцієнт економічної ефективності капітальних вкладень на створення виробництва;
- 34. Визначити термін окупності капітальних вкладень;
- 35. Розробити зведену таблицю основних техніко-економічних показників.

# Додаток 3.

| №пп              | Найменування показників    | Ум.                 | Один.       | Формула                                                           | Пояснення                                                                               |
|------------------|----------------------------|---------------------|-------------|-------------------------------------------------------------------|-----------------------------------------------------------------------------------------|
|                  |                            | ПОЗН.               | виміру      | розрахунку                                                        |                                                                                         |
| I1.              | Об'єм продукції в          | $V_{\text{np}}$     | $M^3$       | $V_{np} = S_{6y} \times V_{n3}$                                   | $S_{6y}$ – будівельна площа головного корпусу.                                          |
|                  | натуральних одиницях       |                     |             |                                                                   | $V_{\text{II3}}$ – питомий показник знімання продукції                                  |
|                  | виміру                     |                     |             |                                                                   | $31 \text{ M}^2$ .                                                                      |
| $\overline{2}$   | Товарна продукція          | T                   | грн         | $T = V_{np} \times L_k$                                           | $\mathbf{I}_{k}$ – ціна калькуляційна одиниці $(\mathtt{M}^3, \mathtt{M}^2)$            |
|                  |                            |                     |             | $(T = C + C \times P_n)$                                          |                                                                                         |
| $\overline{3}$ . | Собівартість товарної      | $\mathcal{C}$       | грн         | $C = V_{np} \times C_{\kappa n}$                                  | С <sub>кп</sub> – собівартість одиниці продукції                                        |
|                  | продукції                  |                     |             | $(C = \Pi_B + H_B)$                                               | калькуляційна повна                                                                     |
|                  |                            |                     |             |                                                                   | Пв – прямі витрати                                                                      |
|                  |                            |                     |             |                                                                   | Нв—непрямі витрати                                                                      |
| 4.               | Прибуток розрахунковий     | $\Pi$ p             | грн         | $\Pi p = T - C$                                                   | Пр – частина загального (валового) доходу                                               |
|                  |                            |                     |             |                                                                   | від реалізації товарної продукції, яка                                                  |
|                  |                            |                     |             |                                                                   | залишається після відрахування усіх витрат.                                             |
| $\overline{5}$ . | Прибуток чистий            | Пч                  | грн         | $\Pi$ ч = $\Pi$ р - $\Pi$ п                                       | Пч - частина розрахункового прибутку, яка                                               |
|                  |                            |                     |             |                                                                   | залишається після сплати податку на                                                     |
|                  |                            |                     |             |                                                                   | прибуток (Пп). Пп = 20%.                                                                |
| 6.               | Рентабельність продукції   | P <sub>II</sub>     | $\%$        |                                                                   | $P_{\Pi} = (\Pi / C) \times 100\%$ $P_{\Pi}$ – показник прибутковості витрат            |
|                  |                            |                     |             |                                                                   | виробничих ресурсів (собівартості                                                       |
|                  |                            |                     |             |                                                                   | продукції).                                                                             |
| 7.               | Витрати на 1 грн. товарної | Bc                  | коп. / грн. | $Bc = C / T$                                                      | Вс - витрати на виробництво 1 грн товарної                                              |
|                  | продукції                  |                     |             |                                                                   | продукції                                                                               |
| 8.               | Основні виробничі фонди    | $\Phi$ <sup>o</sup> | грн         | $\Phi$ <sub>0</sub> = $\Phi$ <sub>0</sub> + $\Phi$ <sub>0</sub> a | Фоп - основні фонди пасивні, Фоа - основні                                              |
|                  |                            |                     |             | $\Phi$ o $\Pi$ = $V_{np} \times V_{O\Pi}$                         | фонди активні.                                                                          |
|                  |                            |                     |             |                                                                   | $\Phi$ оа = V <sub>пр</sub> × Уоа   Уоп (Уоа) – укрупнений показник на 1 м <sup>3</sup> |
|                  |                            |                     |             | $\Phi$ o = T / K $\Phi$                                           | будівельного об'єму;                                                                    |
|                  |                            |                     |             |                                                                   | Кф -- коефіцієнт фондовіддачі                                                           |

Основні техніко-економічні показники діяльності підприємств будіндустрії (для засвоєння і володіння ними)

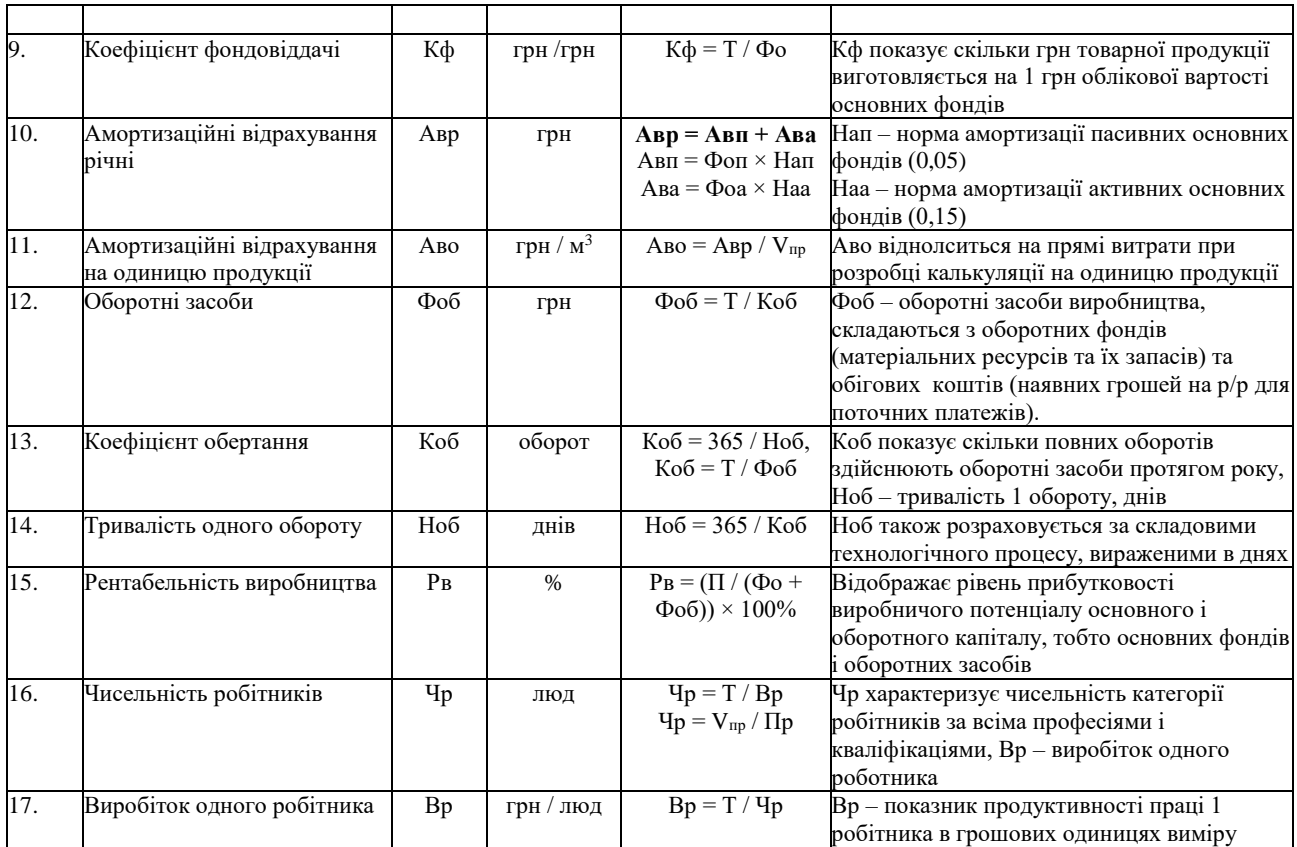

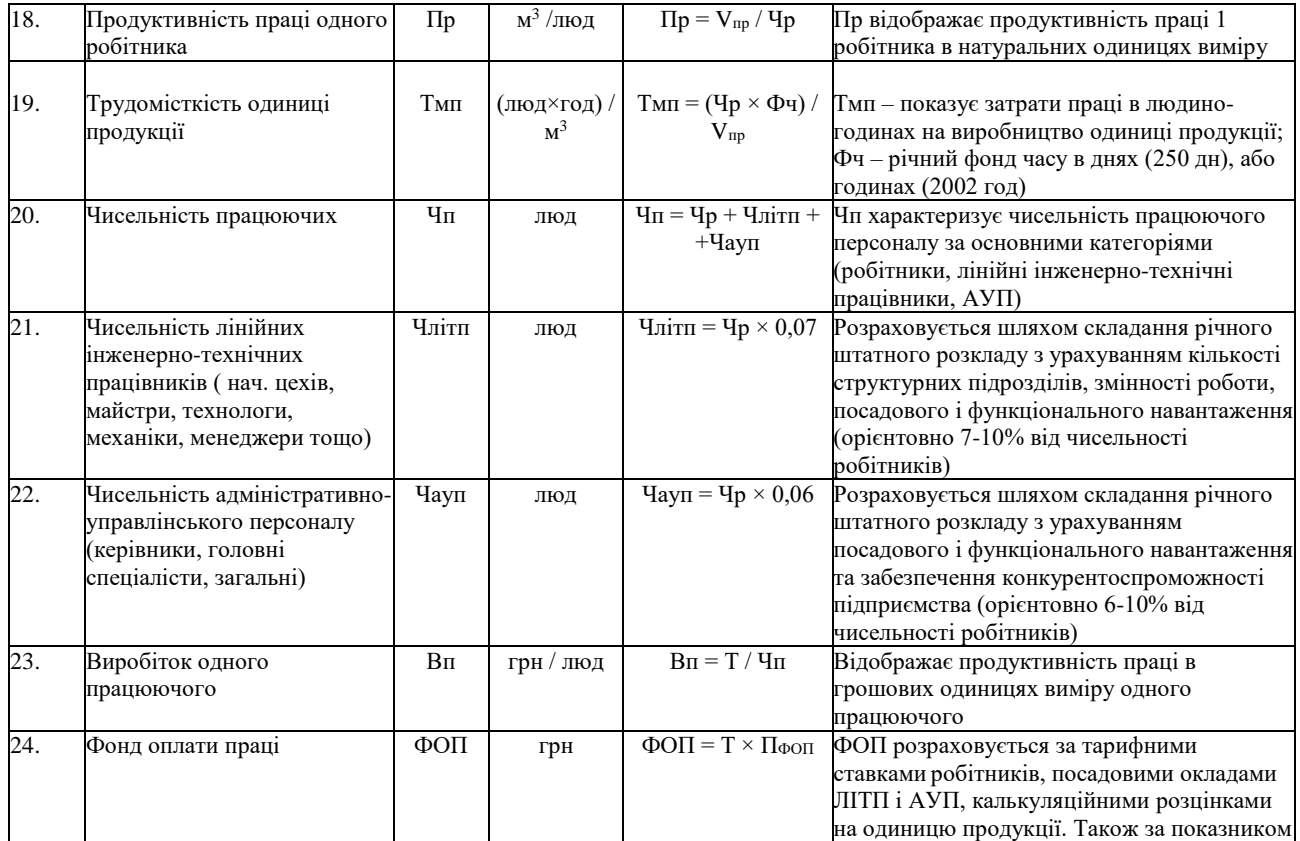

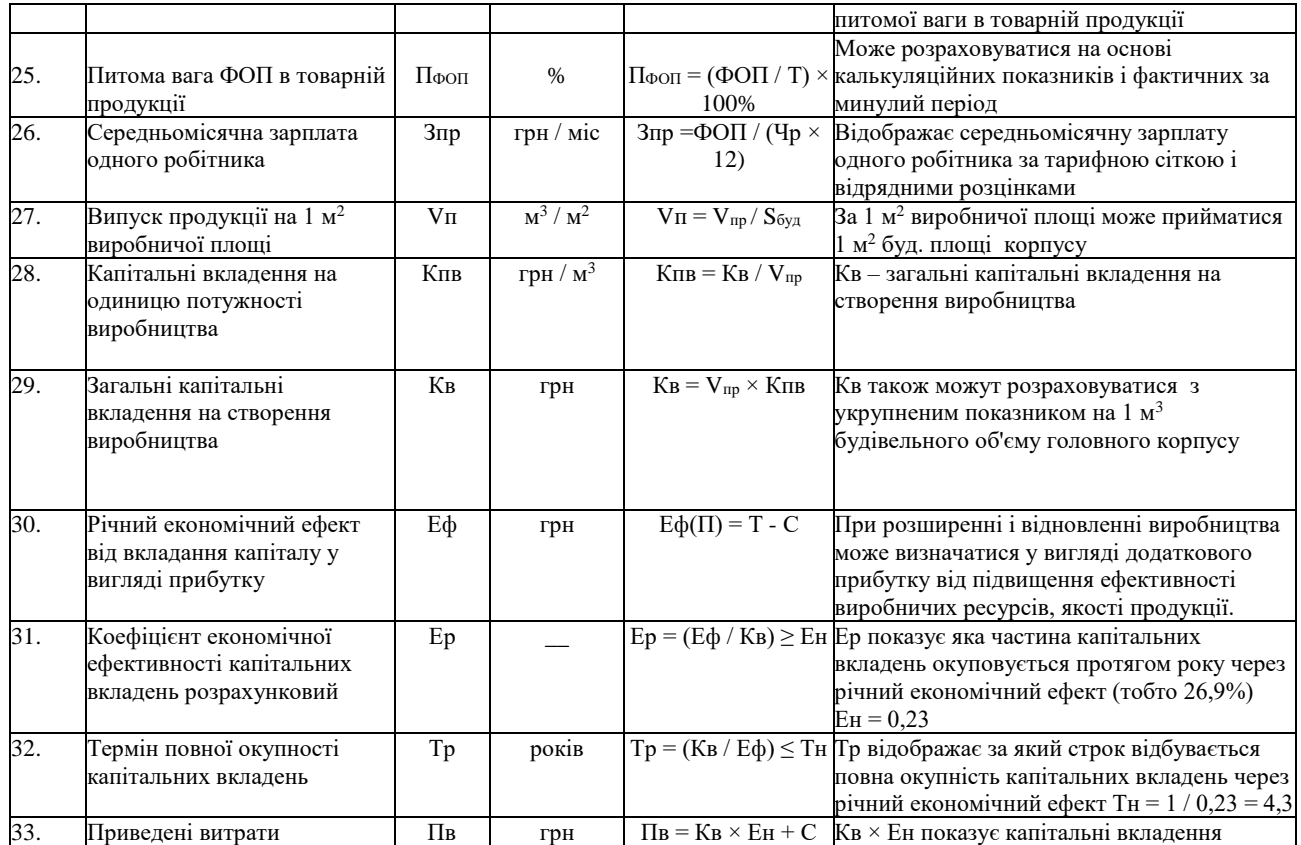

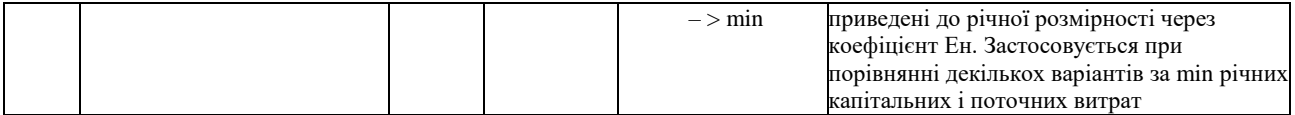

## МІНІСТЕРСТВО ОСВІТИ І НАУКИ УКРАЇНИ

Київський національний університет будівництва і архітектури

## ЕКОНОМІКА ПІДПРИЄМСТВ БУДІНДУСТРІЇ

Методичні рекомендації

до виконання контрольної роботи з дисципліни для студентів галузі знань 19 «Архітектура та будівництво», спеціальності 192 «Будівництво та цивільна інженерія», спеціалізації «Технологія будівельних конструкцій, виробів і матеріалів» за всіма формами навчання

Підписи авторів  $\Box$ 

 $\frac{2021p}{\frac{1}{2021p}}$ .

Підпис голови методичної комісії факультету \_\_\_\_\_\_\_\_\_\_\_\_\_\_\_\_\_\_\_\_\_\_\_\_\_\_\_\_\_\_\_\_\_\_\_\_\_\_\_

 $\frac{2021p}{2021p}$ 

Київ 2021